**AutoCAD Crack Con llave [marzo-2022]**

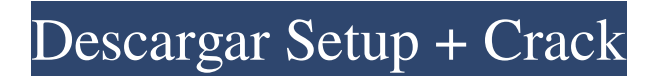

## **AutoCAD Crack [Mac/Win] [abril-2022]**

Aplicaciones móviles de Autodesk AutoCAD: Fuente: Autodesk (2019) AutoCAD ha estado disponible como una aplicación de escritorio para Windows y macOS desde 1989. La aplicación fue originalmente para arquitectos profesional también ganó un uso generalizado en otras industrias, incluida la construcción comercial., ingeniería y arquitectura. La interfaz de usuario de AutoCAD es similar a las que se utilizan en muchos otros programas de CAD, inc y espacio de trabajo. Hay muchas formas de personalizar la interfaz, incluida la apariencia de las barras de herramientas y los menús, la ubicación de los paneles de tareas, los cursores y los cursores. A partir de la déca FreeCAD y LayOut. La mayoría de estas alternativas gratuitas están diseñadas para ejecutarse en computadoras portátiles o en dispositivos móviles como teléfonos inteligentes. Esta página contiene la lista completa de funci campaña mundial de recaudación de fondos afirman que en los últimos seis meses su condición se ha deteriorado drásticamente. Evan Sinclair, de Hamilton en Nueva Zelanda, está luchando contra un tumor cerebral raro y de ráp tres años, a Evan le diagnosticaron cáncer en mayo de este año y desde entonces sus padres han estado librando una batalla por la supervivencia. Para mantener el ánimo de Evan, su familia decidió iniciar un grupo en las re pediátrica. Ahora los padres de Evan publicaron un conmovedor mensaje en la página de Facebook del grupo, donde dijeron que su salud se ha deteriorado y que le han estado quitando la quimioterapia. El mensaje dice: "Hola, actualmente está recibiendo quimioterapia. "Ha sido un momento muy difícil para la familia ya que Evan ha sido golpeado muy fuerte, pero todavía está luchando. "La supervivencia de Evan está en

#### **AutoCAD Descargar [Actualizado]**

software libre y de código abierto AutoCAD también admite software gratuito y de código abierto, incluido el complemento CadCopy, que puede guardar e importar dibujos en 3D, rasterizados y AutoCAD LT, y el complemento Scan pueden comunicarse con 3D Warehouse. Se puede acceder al Almacén 3D a través de: 3D Warehouse de Autodesk, también llamado "Archiware" y disponible en la mayoría de los países, ofrece una tienda 3D simple, un visor 3D y un niveles de servicio. Algunos productos CAD gratuitos brindan acceso directo a 3D Warehouse, como CadCopy de código abierto gratuito para AutoCAD LT. Aplicaciones móviles 3D Warehouse de Autodesk para dispositivos iOS y And disponibles en las versiones 2018 y 2019 (o posteriores): Herramientas de dibujo a mano alzada: son específicas del programa y su papel en el proceso de diseño varía. SketchUp LT (SketchUp es un software de modelado gráfic exportar como PDF 3D. Architectural Press Dibujo y Diseño 3D (A+D): DXF2Code: formato de archivo utilizado para exportar dibujos de AutoCAD a un producto de Autodesk 360, como Autodesk 360, como Autodesk 360 Architecture. Está disponible en ediciones gratuitas y comerciales. Visualización arquitectónica: para usar capacidades de modelado 3D (bocetos y texturas) o producir animaciones o viñetas. Navisworks: proporciona un paquete completo de programa DTP para la creación de dibujos en 2D. Revit (Mac, Windows y Linux): Diseña y construye la estructura de un edificio. REVIT SketchUp Mobile: Disponible para Mac y Android, permite a los usuarios visualizar y model

#### **AutoCAD Crack PC/Windows [Actualizado]**

Configure el host para que funcione en Ubuntu. Descargue la última versión de Windows de mysite ejecutar el archivo por lotes desde la carpeta descargada en el archivo por lotes escriba cmd en el cmd, escriba xcopy /y C:\P ejecute build.bat nuevamente desde el archivo por lotes y debería estar listo. Estaré en el hotel de 6 a 10 esta noche. Necesitaré que estés allí de 6 a 8. Por favor, hágame saber cuál es su plan. Probablemente podremos to Teléfono (713) 345-7780 Teléfono (713) 646-3393 robert.bruce@enron.comP: Cómo redirigir a la página PHP después de enviar un formulario con éxito He estado atascado en esto durante días y días. Estoy tratando de redirigir puedo hacer esto? A: En primer lugar, debe obtener la entrada utilizando el método \$\_POST en PHP. si (isset(\$\_POST['form\_input'])) { //hacer algo con los datos publicados } y la forma: Editar: Además, debe cuidar la protec Encontrar la distancia entre una clase, el origen y la distancia entre el objeto que lo contiene Estoy haciendo un motor 3d. Yo tengo una camara. Tiene 3 variables. PosX, PosZ y el usuario puede mover la cámara con ellos. Quiero

## **?Que hay de nuevo en el?**

Asistente de marcado: Ayudarlo a hacer el mejor uso de su tiempo. Cambie las plantillas de los objetos más utilizados para todas las vistas. Cuando se realiza una solicitud de cambio, AutoCAD cambiará automáticamente el ob gráfica 3D y ver la parte que se está dibujando, mientras guarda el resto del dibujo para su uso posterior. Nuevas formas de animaciones: Cree animaciones de formas personalizadas para que sus dibujos se vean mejor. Cree t formas de animación incluyen formas compuestas, arco, elipse y círculo. (vídeo: 1:05 min.) También presentamos algunas me joras nuevas en la comunidad de Autodesk 360. Una es una nueva función llamada Línea de tiempo. La l cualquier cambio que se haya realizado en el dibujo. Esto elimina la necesidad de un sistema histórico complejo. Nuevos filtros para redacción: Mantenga sus dibujos organizados agrupándolos según su tipo y escondiéndolos e simplificar su espacio de trabajo. Nuevo Senselt 2.0: La nueva tecnología senselt 2.0 proporciona navegación de alta velocidad, comandos intuitivos y una interfaz de usuario optimizada para los comandos de AutoCAD que más min.) Mejoras de navegación: Ahora puede navegar hacia arriba, abajo, izquierda y derecha con su lápiz. Con la barra de navegación, puede abrir rápidamente una nueva página en la barra de navegación. Utilice el Trackpad pa está trabajando. (vídeo: 1:30 min.) Más control sobre su pluma: Control más preciso de la presión y el movimiento del lápiz sobre líneas y curvas en dibujos y modelos. Puede ajustar la sensibilidad a la presión y la duraci está en modo de forma. (vídeo: 1:38 min.) Nuevos atajos de teclado ergonómicos:

# **Requisitos del sistema For AutoCAD:**

Juego: Supervisión Compatible con Windows 10, 8, 7, Vista, XP, 2000 y Mac OS X 10.8 conexión a Internet Se recomienda 1 GB de RAM Procesador de 1 GHz Tarjeta de video de 128MB 3 GB de espacio disponible en disco Resolución descargar "¿Te gusta su teclado y mouse?" aquí: También puedes ver un

[https://lll.dlxyjf.com/upload/files/2022/06/yAVFffTOGWr1H6QfooG6\\_29\\_290803b5243472bd76e5be14522dbb7f\\_file.pdf](https://lll.dlxyjf.com/upload/files/2022/06/yAVFffTOGWr1H6QfooG6_29_290803b5243472bd76e5be14522dbb7f_file.pdf) <http://vietditru.org/advert/autodesk-autocad-2019-23-0-crack-licencia-keygen-mas-reciente-2022/> <https://ztauctions.com/uncategorized/autodesk-autocad-crack-incluye-clave-de-producto-descargar-2022/> <https://eugreggae.com/autocad-2018-22-0-crack-torrent-completo-del-numero-de-serie-marzo-2022/> <http://peoplecc.co/?p=23164> <https://kryptokubus.com/wp-content/uploads/2022/06/AutoCAD-88.pdf> <http://it-labx.ru/?p=49092> <https://klassenispil.dk/autodesk-autocad-crack-ultimo-2022/> <http://rt2a.org/autodesk-autocad-20-0-crack-2022-ultimo/> <https://lannews.net/advert/autocad-2020-23-1-vida-util-codigo-de-activacion-win-mac-2022-nuevo/> <http://sagitmymindasset.com/?p=3279> <https://marketstory360.com/cuchoast/2022/06/AutoCAD-110.pdf> [https://murahlo.com/wp-content/uploads/2022/06/Autodesk\\_AutoCAD\\_Crack\\_\\_\\_abril2022.pdf](https://murahlo.com/wp-content/uploads/2022/06/Autodesk_AutoCAD_Crack___abril2022.pdf) <https://pelangideco.com/wp-content/uploads/2022/06/AutoCAD-2.pdf> <https://inmueblesencolombia.com/?p=50460> <https://digibattri.com/autocad-2017-21-0-crack-codigo-de-activacion-pc-windows-mas-reciente/> <https://deccan-dental.com/autocad-crack-torrente-pc-windows-mas-reciente/> <http://e-360group.com/?p=576> <http://baymarine.us/?p=49780>

<https://dsdp.site/it/?p=18442>